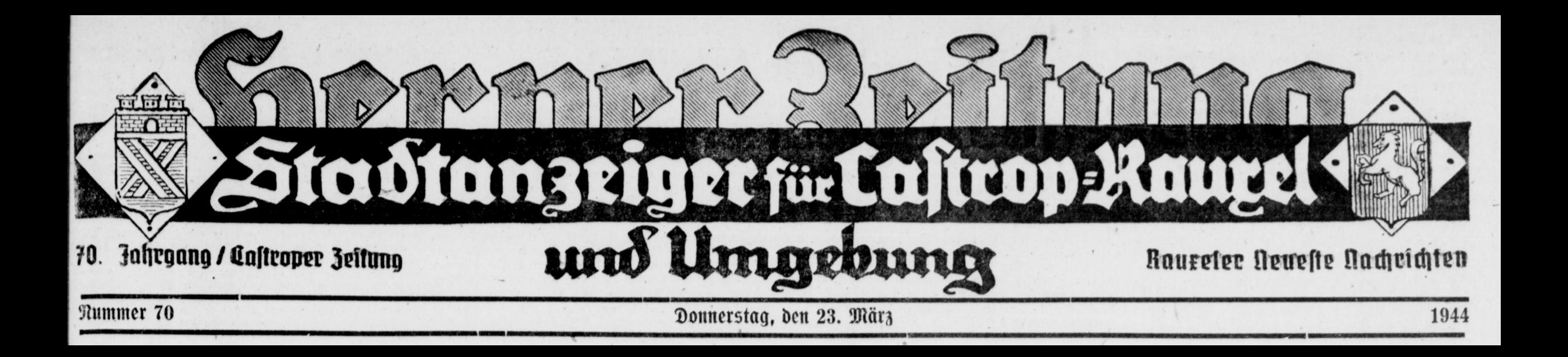

## Er idrieb zuerit Münchhaufens Abenteuer auf Wer war Rudolf Erich Raipe?

Wer heute die Abenteuer des Barons von Münchhausen zur Hand nimmt und mit Schmunzeln die lügenhaften Geschichten des Aufschneider-Barons liest. wird nur wenig oder auch gar nichts über den ersten Erzähler und Bearbeiter willen. Rudolf Erich Raipe war 1757 in Hannover geboren worden und hatte in feiner Jugendzeit eine vorzügliche wissenschaftliche Ausbildung genossen. Nachdem er sein Studium an den Universitäten Leipzig und Göttingen beendet hatte, aina er an die Landesbibliothet Sannover, wo er in seiner Etgenschaft als Bibliothetar auch in enge Beziehungen zu Lessing, Windelmann und Klot trat. Sein vorzüglicher Ruf als Professor der Altertumswillenschaft verschaftte ihm eine Stellung am Rasseler Collegium Carolinum. Was er hier an wissenschaftlicher Arbeit geleistet hat, beweist die Kasseler Landesbibliothet, die seinen umfangreichen Briefwechsel mit den bedeutendsten Größen seiner Zeit aufbewahrt hot. Sier in Rassel entwickelte Raspe seine umfangs reichen Fähigkeiten auf wissenschaftlichem wie auf fünstlerischem Gebiete. Er zeigte sich als ein tüchtiger Mann von Fleiß und Ordnungsliebe. Einen Katalog über 15 000 Münzen und Medaillen legte er in der Zeit von 1½ Jahren an und bemühte sich außerdem um die Sammlung von Handschriften und Abgüssen. Er war es, der als Erster den Offian nach Deutschland brachte, der altdeutsche Lieder fammelte und der nachweisen konnte, daß die Dichtungen Homers nicht nur die Werte eines einzige Dichters sind.

Als er auf nicht geklärte Weise in Vermögens: schwierigkeiten geriet und aus der schwierigen Lage teinen Ausweg mehr wußte, bringt er seine Familie nach Berlin, er jelbit flieht nach London, Sier ichrieb er zum ersten Male die schon zerstreut vorhandenen Abenteuer Münchhausens auf und verarbeitete sie einheitlich. Das Wert erichien 1875 in Orford. Aber erst durch den deutschen Dichter Gottfried Bürger ers fuhr es in Deutschland seine vollstümliche, humorpolle Daritellung und Verbreitung. Nunmehr wird in Rassel offenbar, daß er eine größere Anzahl wertpoller Münzen dem Museum entnommen und sie in einem Raffeler Leihhaus versetzt hatte. Rajpe hat wohl die Absicht gehabt, die Münzen wieder auszu=<br>löjen. Aber das Schickjal tam schneller über ihn als er erwartet hatte, 1794 starb er in Schottland, Daß er trotz seiner Versehlungen eine Zierde der Wissen= ichaft war und daß sein Wirken auf wissenschaftlichem Gebiete seine Entaleisung bei weitem wettgemacht Alfred Flemming hat, sei nachdrücklichst festgestellt.